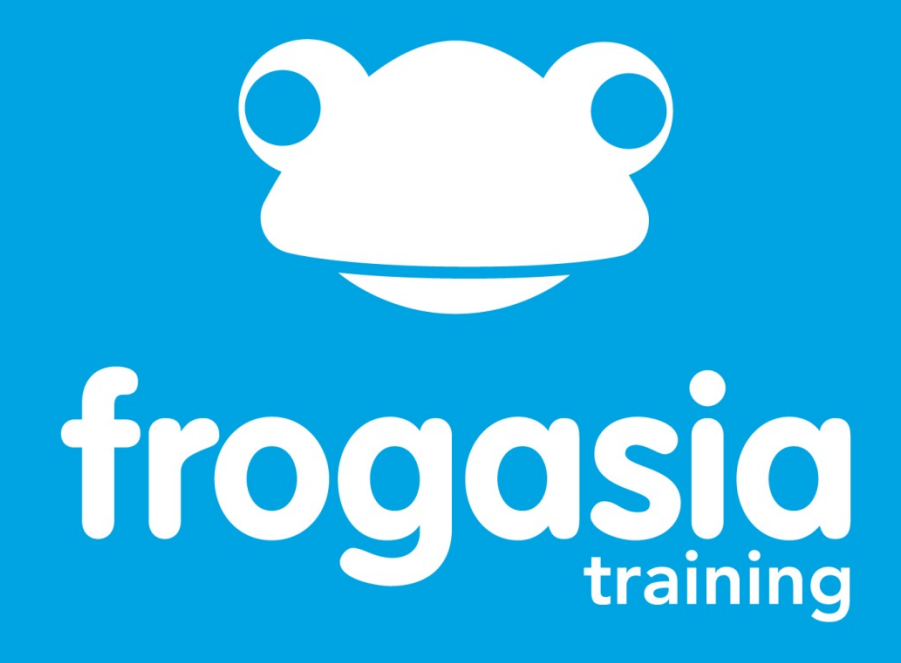

# **Training Module**

1.0 Activating your 1BestariNet ID (Teachers)

Step by Step Guide

educate. inspire. learn. discover.

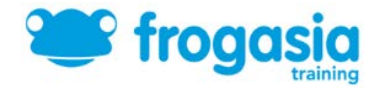

# Module 1.0: **Activating your ID (Teachers)**

### **Skill Level:** Beginner

### **Completion Time:** 0.5 Hours

# **Introduction:** Why do I have to activate my ID?

Under 1BestariNet, a nationwide project carried out by the Malaysian Ministry of Education and YTL, every parent, student and teacher has been provided with an ID that enables access to a variety of tools that create a more exciting and interesting learning experience.

Your ID, when activated, gives you unlimited access to the **hop in** portal. The hop in portal contains tools and links to everything you need to participate in Malaysia's 1BestariNet project. These benefits include:

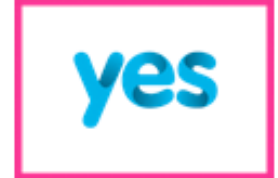

Your 1BestarINet Yes ID gives you unlimited access to the Frog VLE through the Yes 4G network anytime, anwhere!

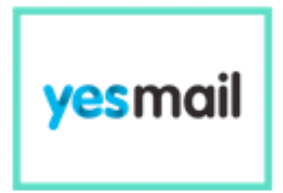

Powered by Google and Google Apps for Education, yes/Jall enables you to easily share and collaborate through the cloud.

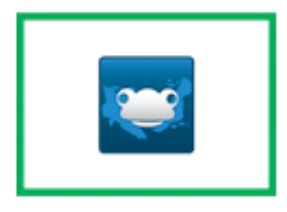

Be part of a community of practice on the Frog Community Site where fellow educators can learn, discover and be inspired through sharing best practices, discovering handy tips and being inspired by other educators around the nation.

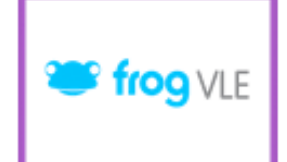

The Frog VLE is an award-winning. cloud-based virtual learning platform that enhances the education experience for teachers, students and parents.

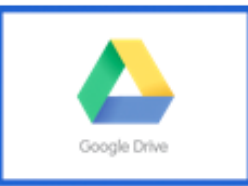

Access Google's suite of built-in apps with your 1BestariNet Yes ID. enabling you to take your work and assignments anywhere with cloud storage.

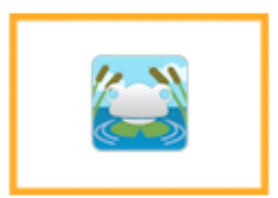

The Pond is portal for students where great ideas are sparked and knowledge is shared.

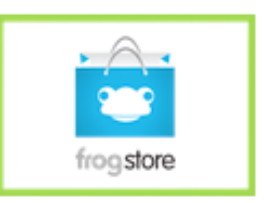

The ProgStore is a one-stop shop for every teacher's and student's educational needs, where everything you need for learning is just a cilick away!

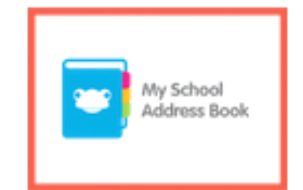

Everyone now has quick and easy access to contact the people that matter most through their yes/Jall. Privacy settings on yesillall ensures that your contact details are only visible to the right people.

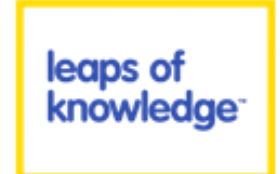

A series of talks, seminars, workshops and conferences that alm to inspire and enlighten Malaysians on how education can be transformed through the use of technology and the Internet.

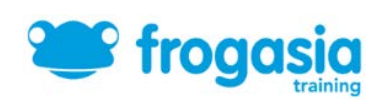

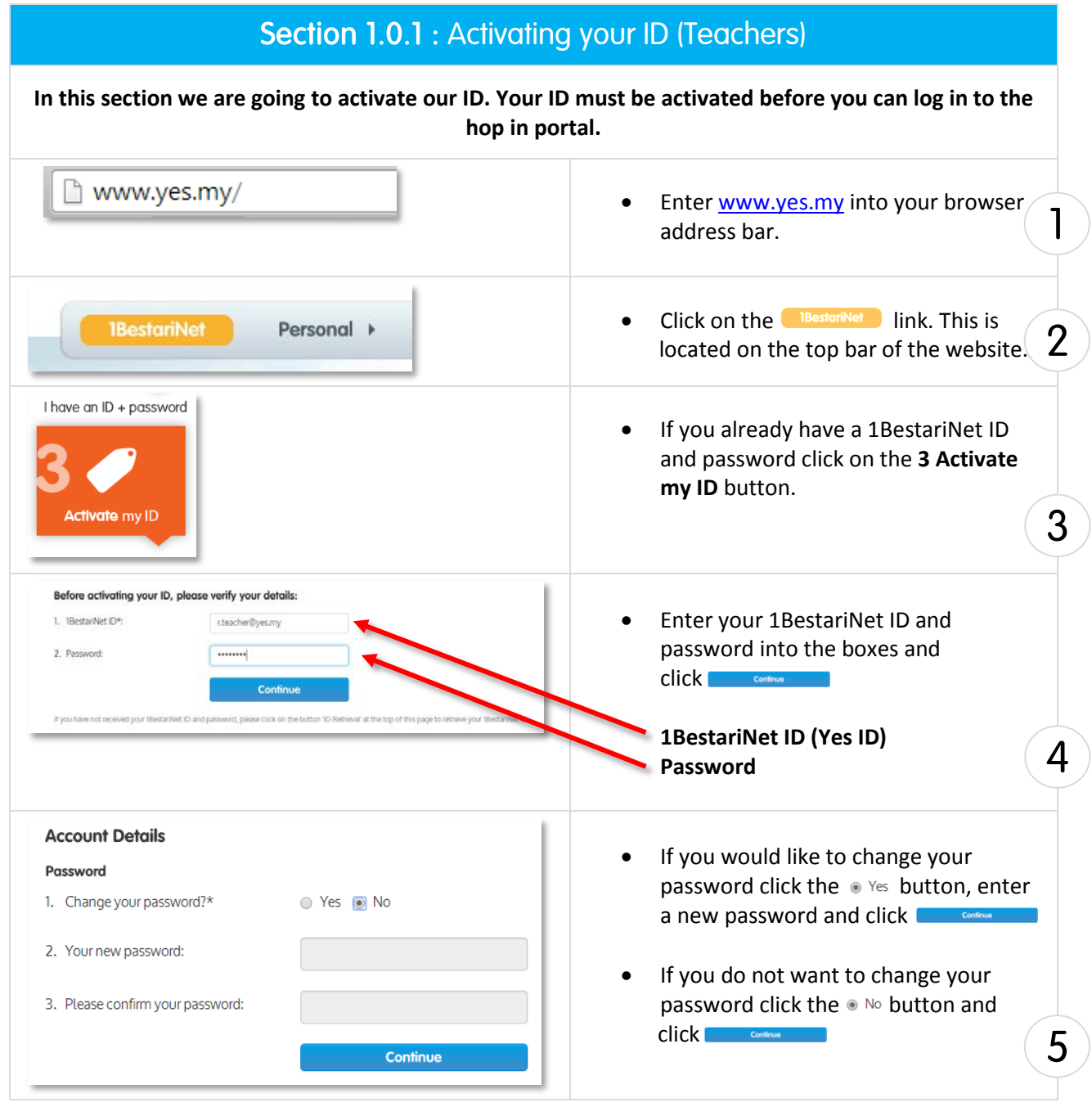

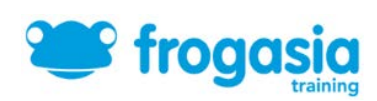

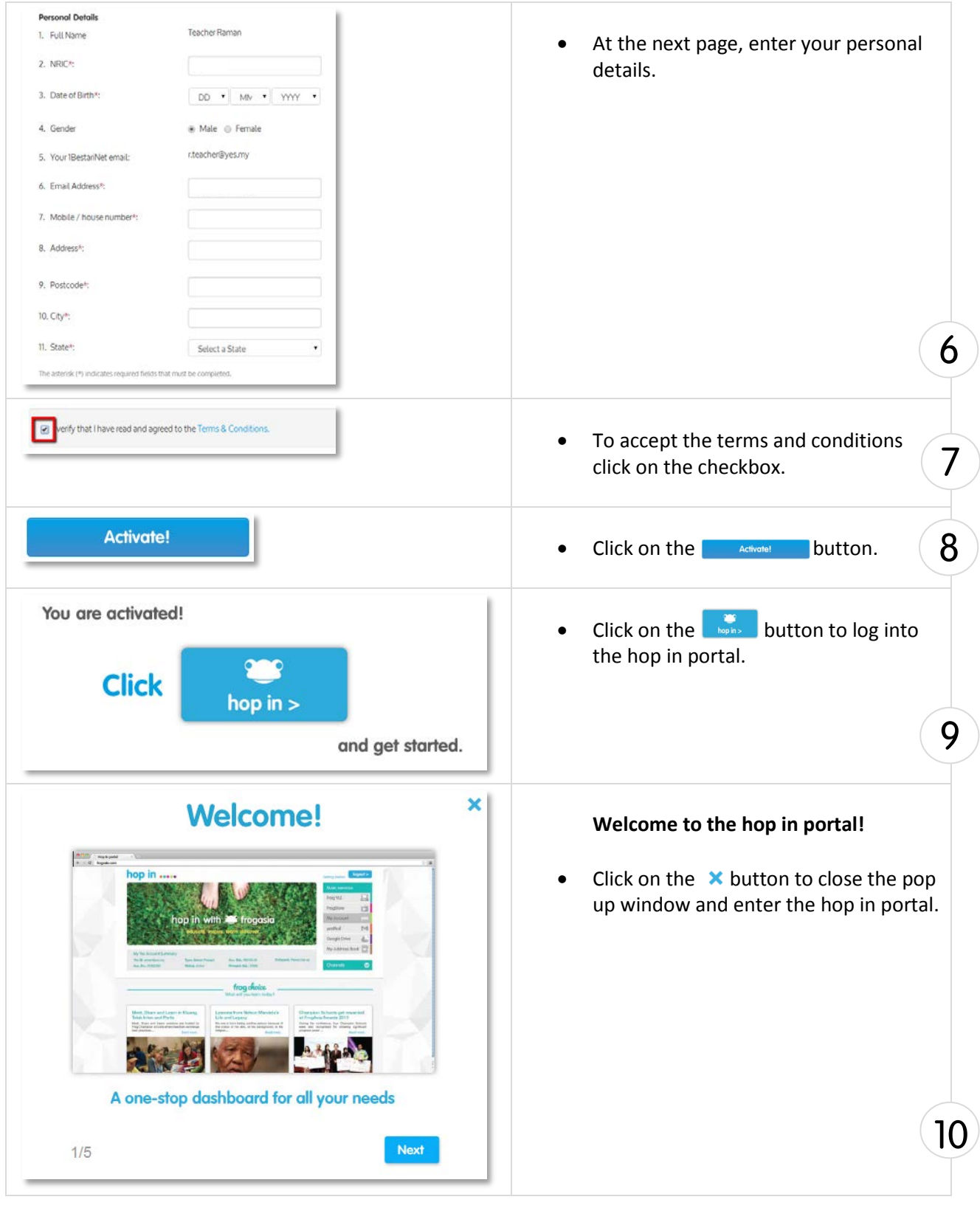

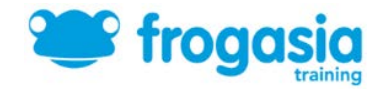

#### Section 1.0.2: The hop in Portal

Welcome to the hop in portal, a one-stop dashboard for you to access all your 1BestariNet services, benefits and other great resources, articles and content.

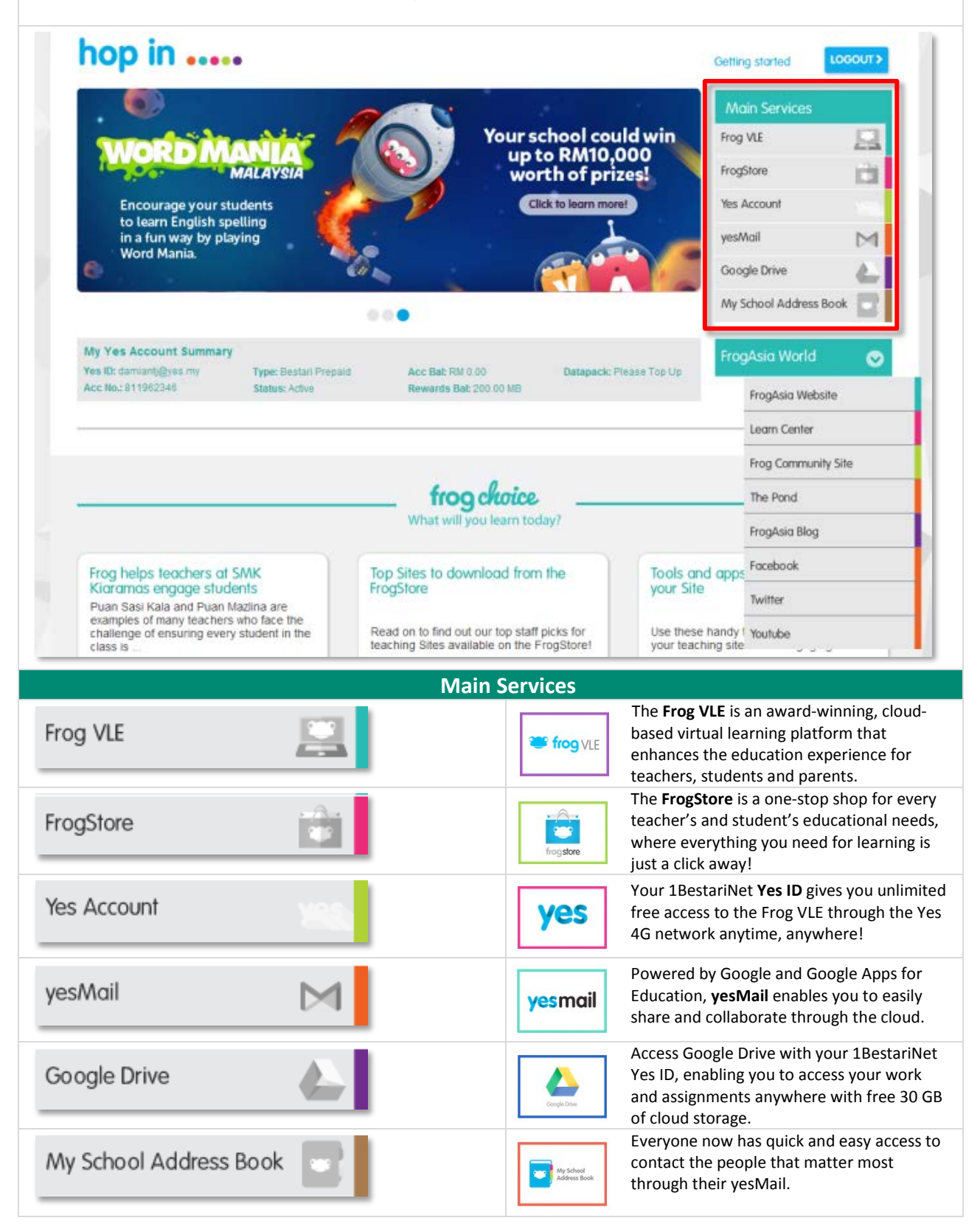

www.frogasia.com